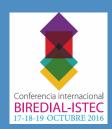

## An Implementation of Technical Revision in DSpace Allowing Open Educational Resource Browser Access

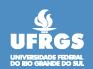

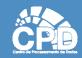

Manuela Klanovicz Ferreira, Zaida Horowitz,
Janise Silva Borges da Costa, Caterina Groposo Pavão
Centro de Processamento de Dados - Universidade Federal do Rio Grande do Sul (UFRGS)
Porto Alegre, RS, Brazil E-mail: <a href="mailto:lume@ufrgs.br">lume@ufrgs.br</a>

## **Abstract**

This work shows how the DSpace software was changed to create the technical revision step in the workflow submission of the Open Educational Resources (OER) community in Lume - Digital Repository of Federal University of Rio Grande do Sul. The main goal of technical revision step is allow access the OER directly on browser. OER installation is not required.

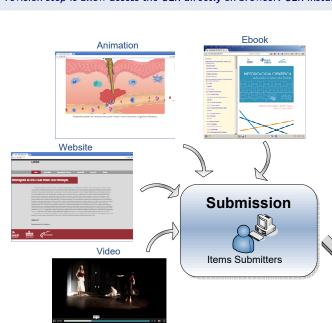

## **Technical Revision**

1. It inspects if all the items needed to OER publication were included in the submission, such as metadata, installation instructions, source code

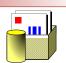

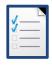

- 2. It checks if the OER is self-contained, i.e. if the external links are in reference formats, to allow find the content of broken
- **3a.** For websites, it installs the Open Educational Resource on a dedicated server and adds the link to on-line access of the installation in the item's metadata

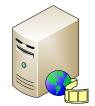

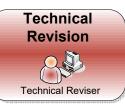

Xem virtual Machine, 3GB RAM, 20GB HD, Linux Ubuntu Server. It supports PHP5 and PostgreSQL database.

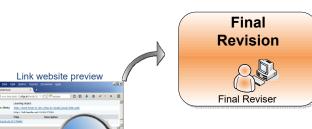

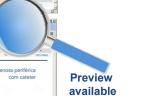

Item Available **3b.** For videos, it submit video on Plumi video streaming, allowing embed the video on item page

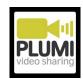

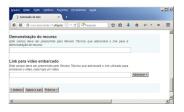

4. Add preview link and embed link in metadata for websites and videos, respectively <visibility>workflow</visibility>

JAVA modification necessary to allow Technical Revision edit metadata.

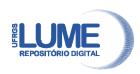

Video preview embedded

## Conclusion

On Technical Revision, a verification of OER's technical properties and the inclusion of link to its installation on-line access allow the others reviewers access it without the need to install it, using only the browser, streamline the submission process. This implementation also offers an OER's preview to the end users, facilitating the access and evaluation to its utilization. In this way, we intend to make Open Educational Resources as accessible as possible.